Разработка сайта «инв-строй.рф»

Вопросы, замечания и комментарии к результатам веб-разработки сайта инв-строй.рф на странице:<http://инв-строй.рф/>

> Подготовили: Пекин Д.

Москва – 2021

# Содержание

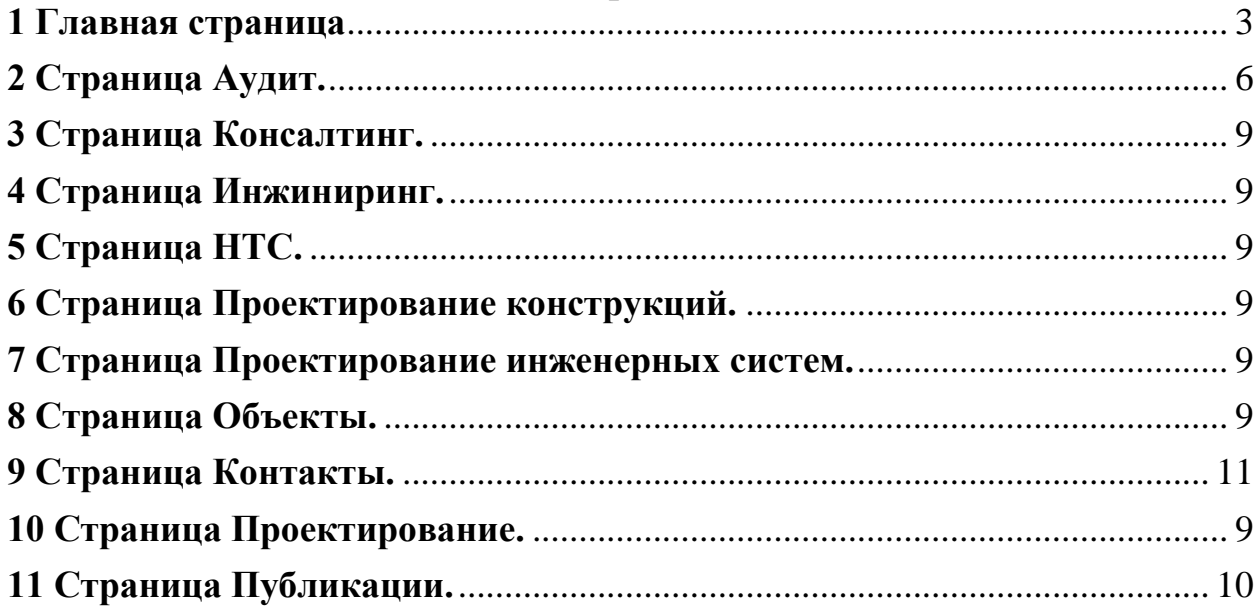

# **Вопросы, замечания и комментарии к результатам веб-разработки сайта инв-строй.рф**

на странице:<http://инв-строй.рф/> от 19 февраля 2021 года

### <span id="page-2-0"></span>**1 Главная страница**

1.1 В строке браузера заменить «ИНВ-строй» на «ИНВ-Строй», т.е. «Строй» с заглавной буквы:

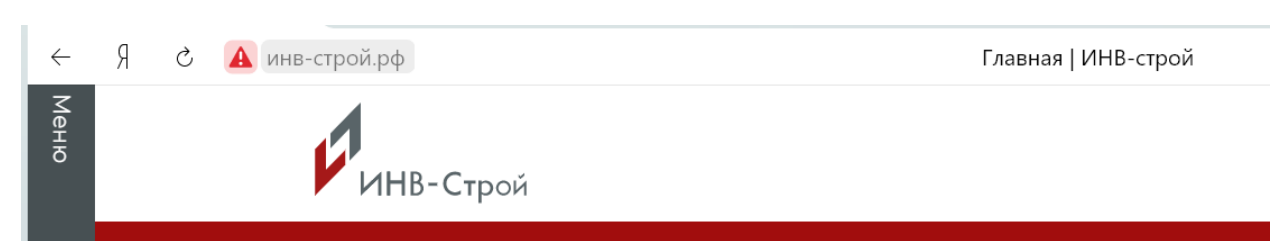

1.2 Не работает слайдер как в Структуре сайта [\(https://8i249h.axshare.com/#g=1&p=главная\)](https://8i249h.axshare.com/#g=1&p=главная):

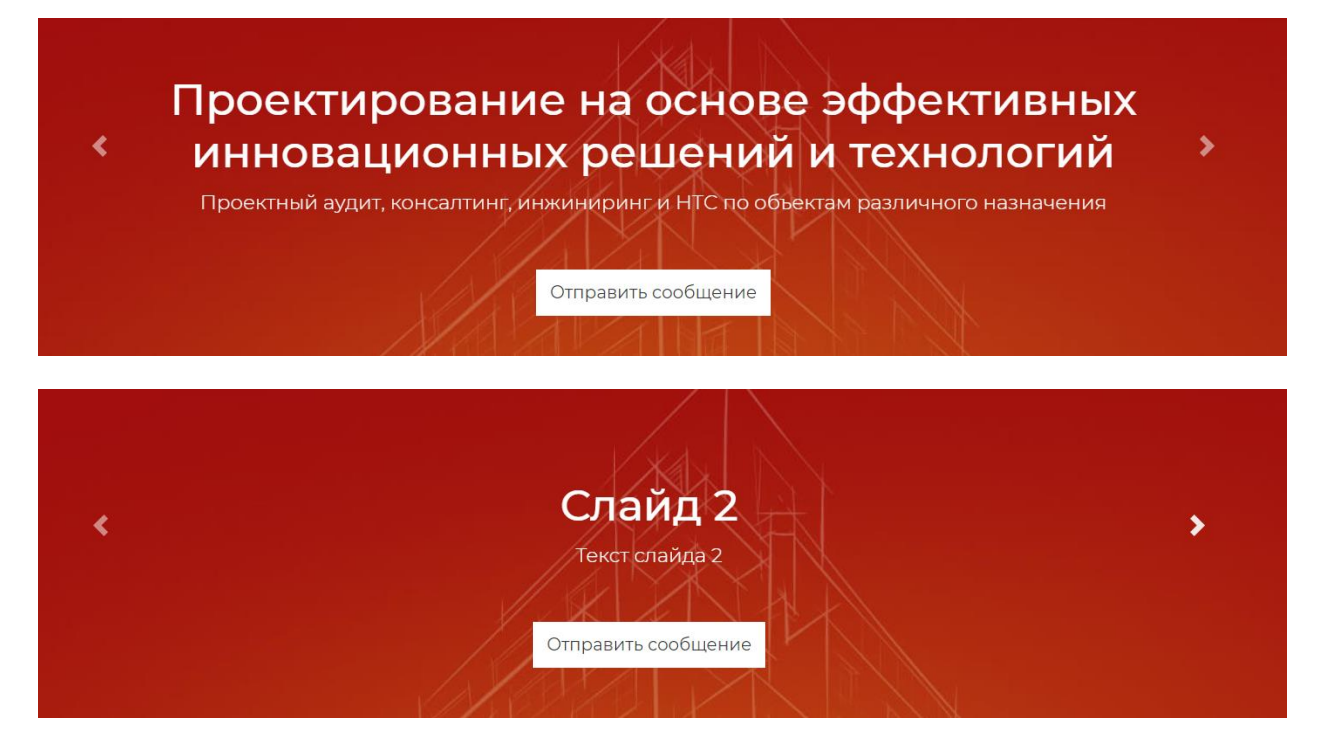

Текст для 2-го и 3-го слайдов смотри Структуру.

1.3 Строка Меню слева не содержит анимацию (крестик-полоски), кнопку «Связаться с нами» и не соответствует дизайну: текст «Меню» (должен быть заглавными буквами и зеркально).

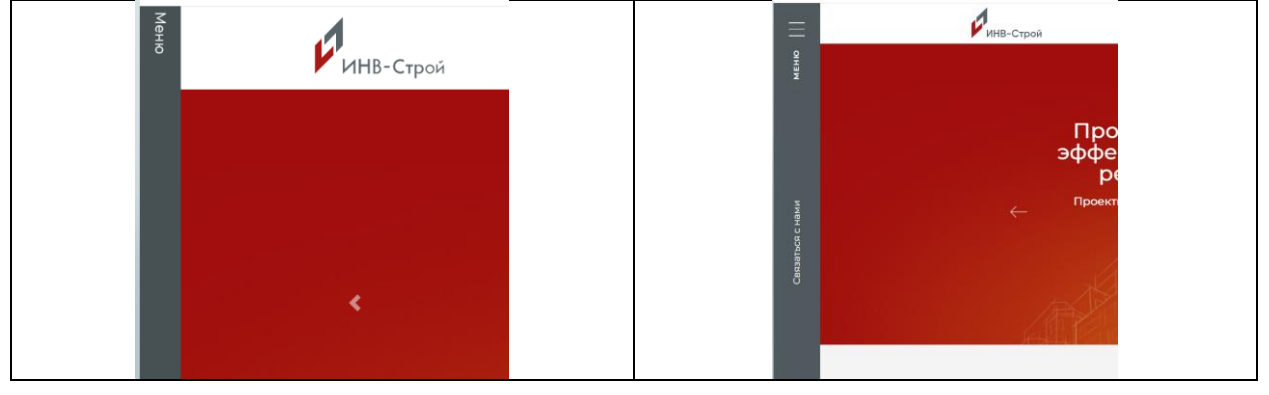

1.4 В поле «Способ достижения …», см. скриншот ниже:

- 1.4.1 Текст сместить влево, как в дизайне;
- 1.4.2 Надписи под картинками налезли друг на друга, необходимо разместить в две строки;
- 1.4.3 Выслал картинок и описаний для этого слайдера в количество 4 патентов, добавлены 3;
- 1.4.4 Не должно быть затенения, начиная со второй картинки, см. дизайн;
- 1.4.5 Внизу под картинками у слайдера должны быть стрелочки, см. дизайн.

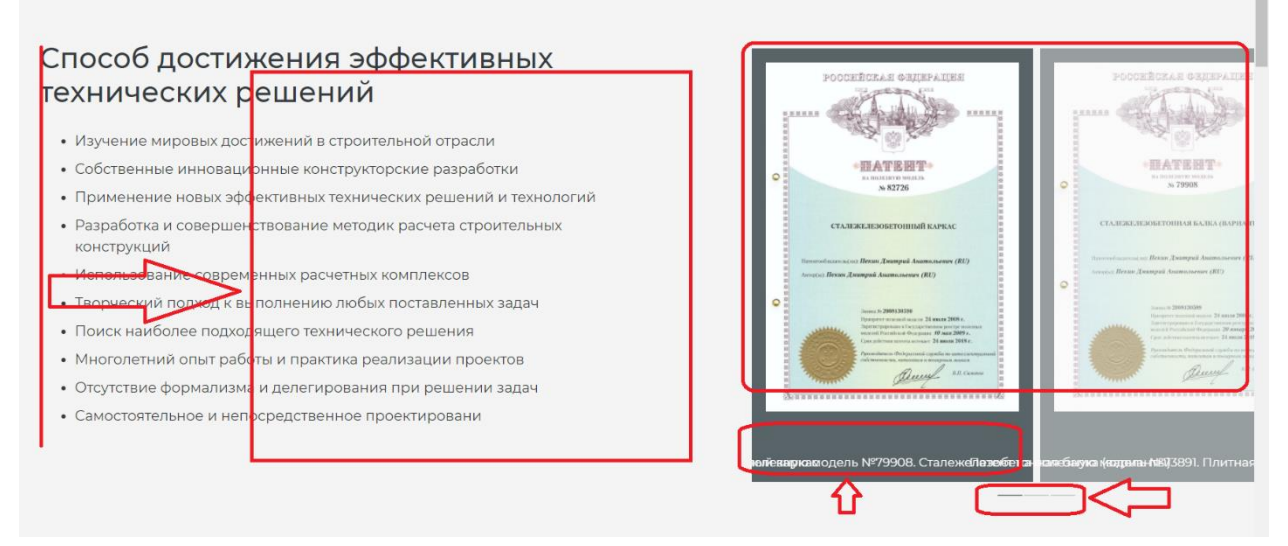

1.5 Пропущен раздел «Преимущества нашего …», см. скриншот ниже:

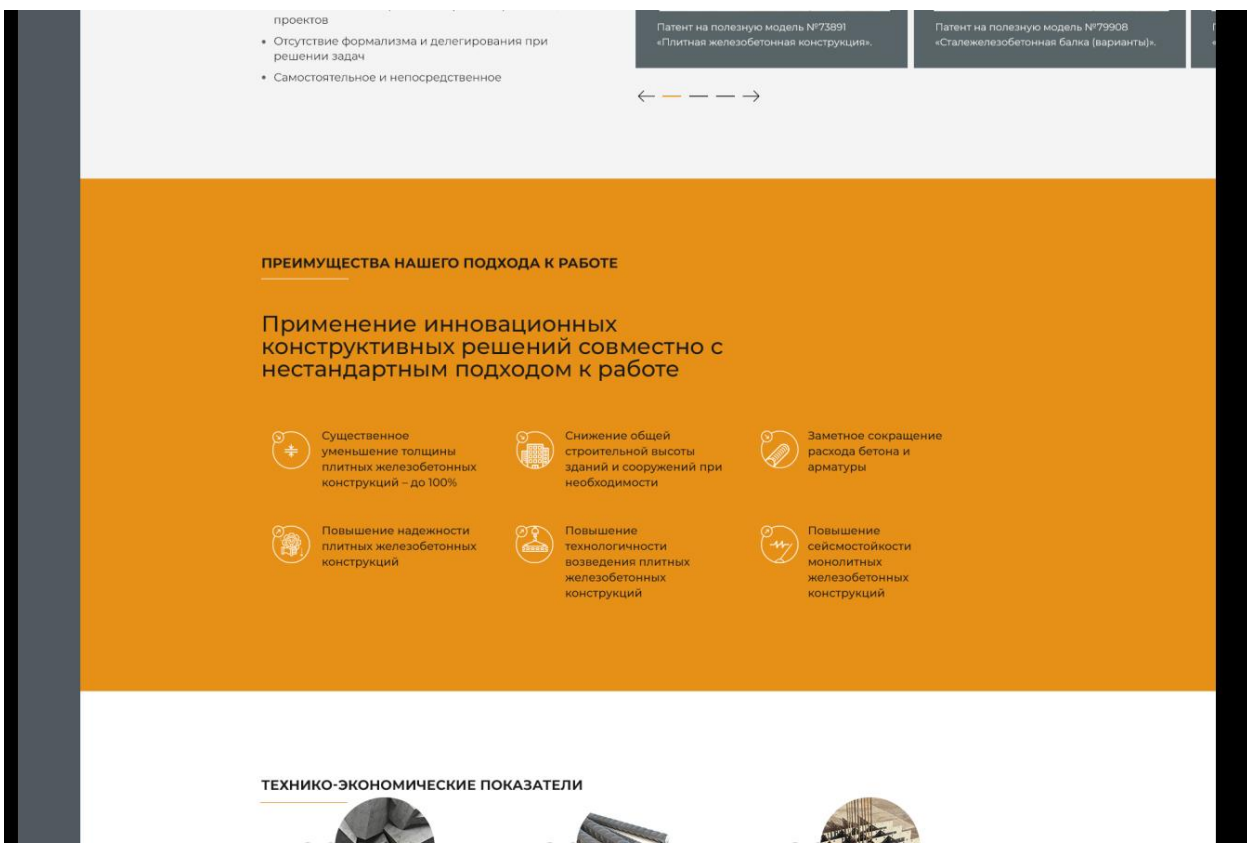

1.6 Неправильно показана стрелка для области «Увеличение…», см. скриншот ниже:

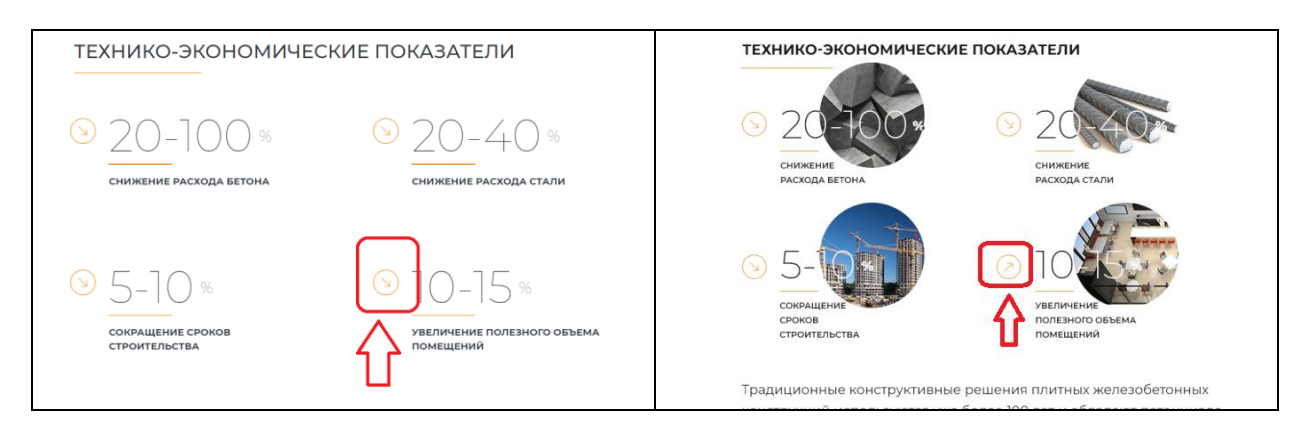

1.7 Пропущен раздел «Наша инновационная …» и не работает анимация, см. скриншот ниже и WP:

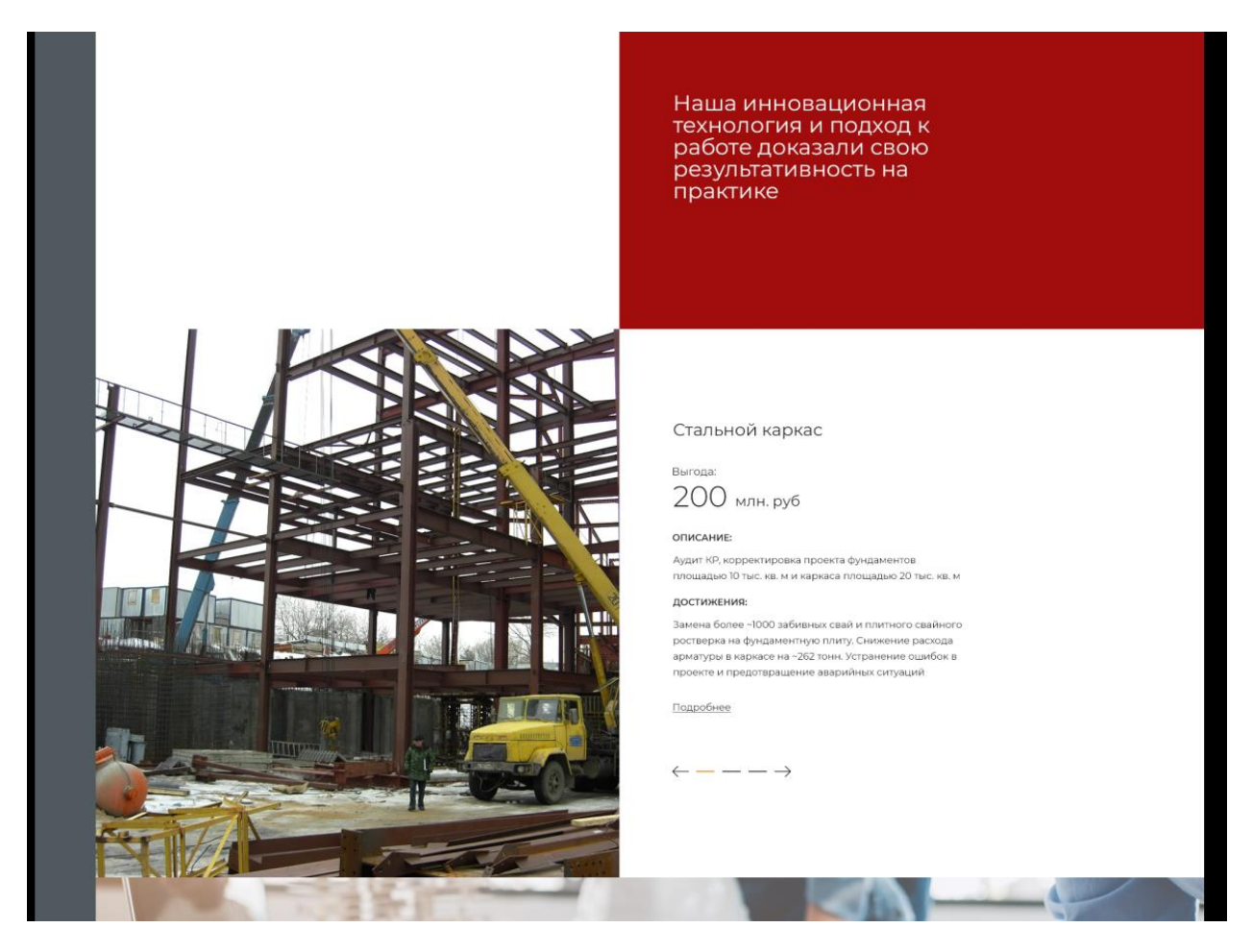

1.8 Заменить серый цвет текста на черный, см. скриншот ниже (серый плохо читается):

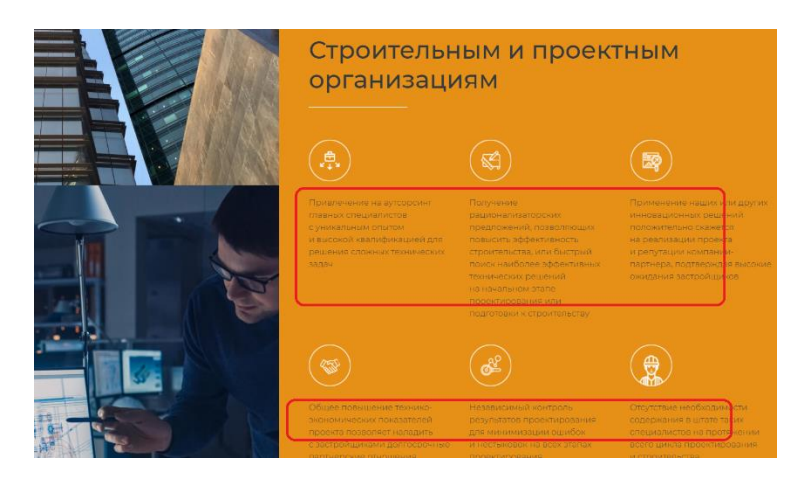

1.9 Убрать белую полосу между разделами, см. скриншот ниже:

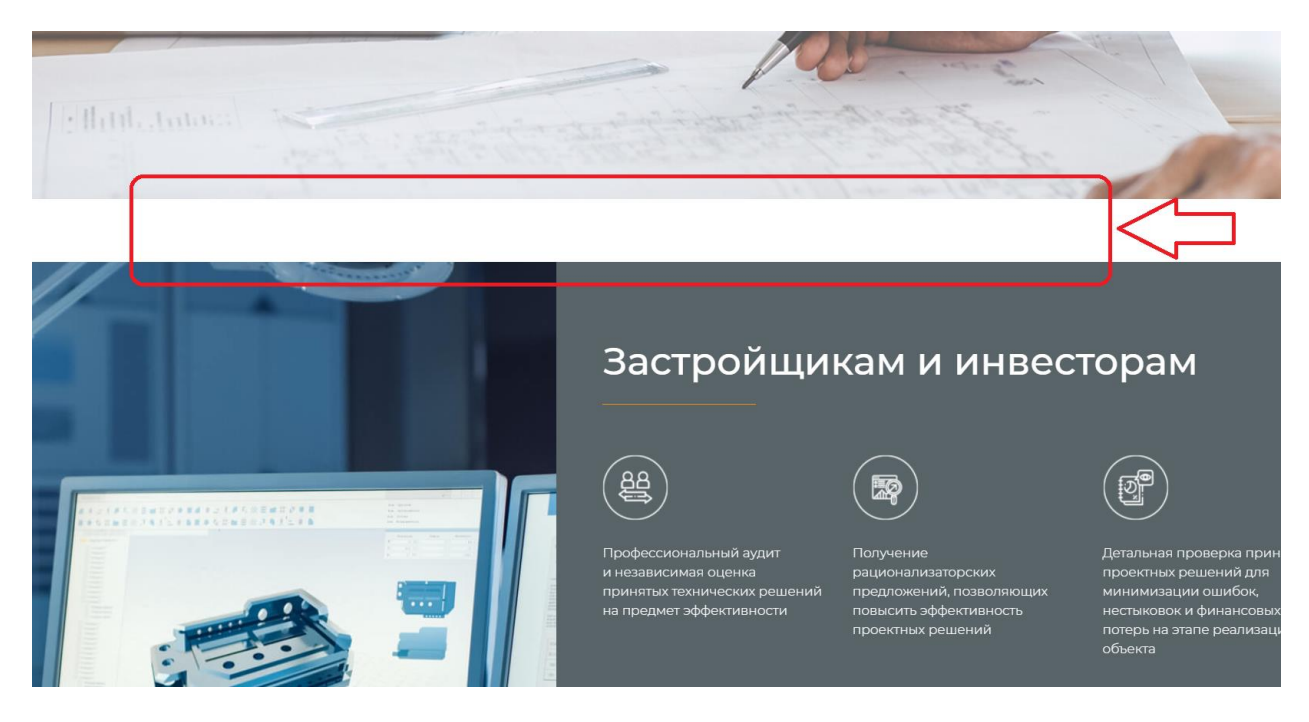

<span id="page-5-0"></span>1.10 Убрать белые полосы между разделами и добавить стрелки в слайдере, см. скриншот ниже:

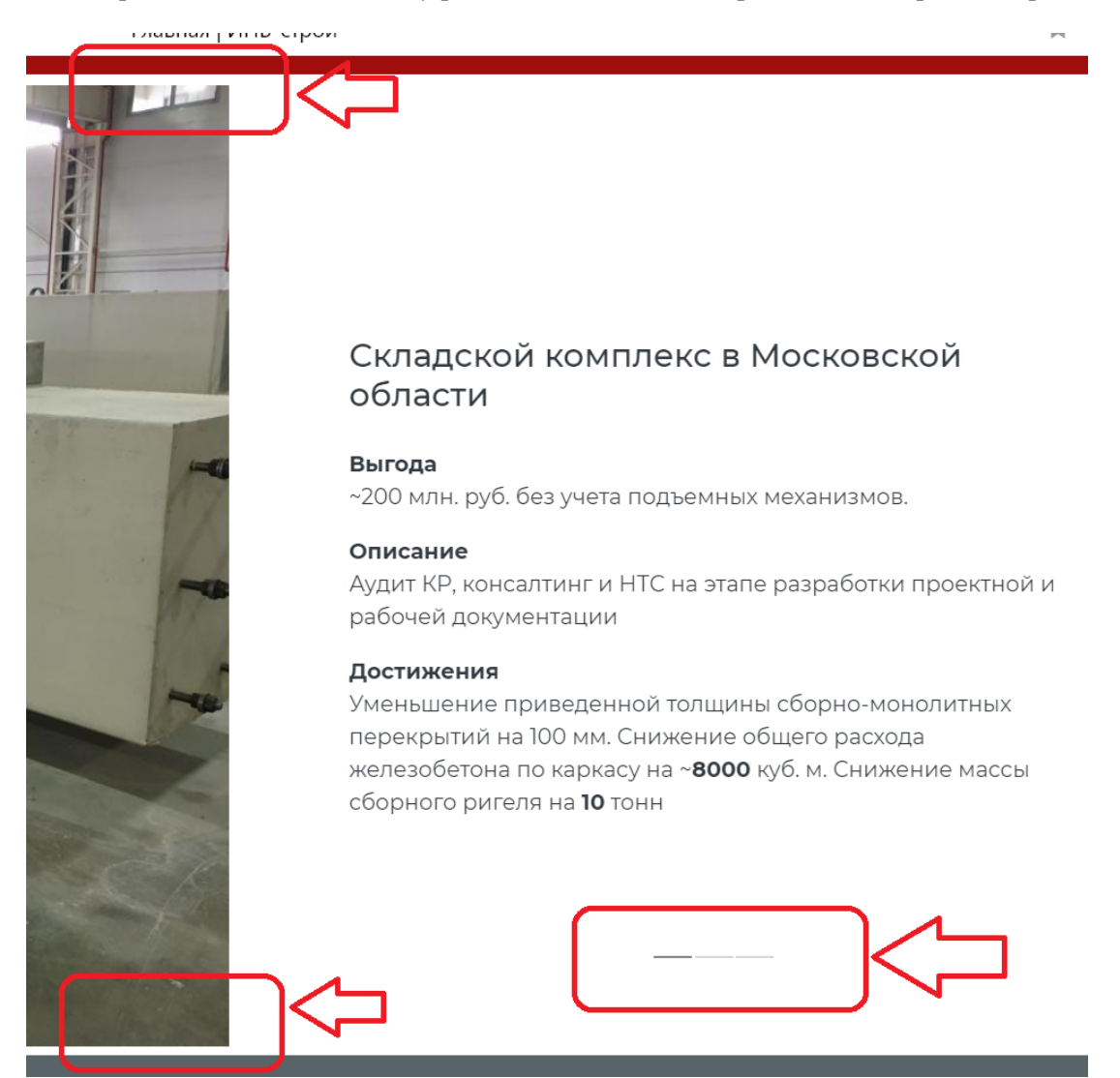

1.11 Пропущен текст на сером поле «В большинстве случаев…», см. скриншот ниже:

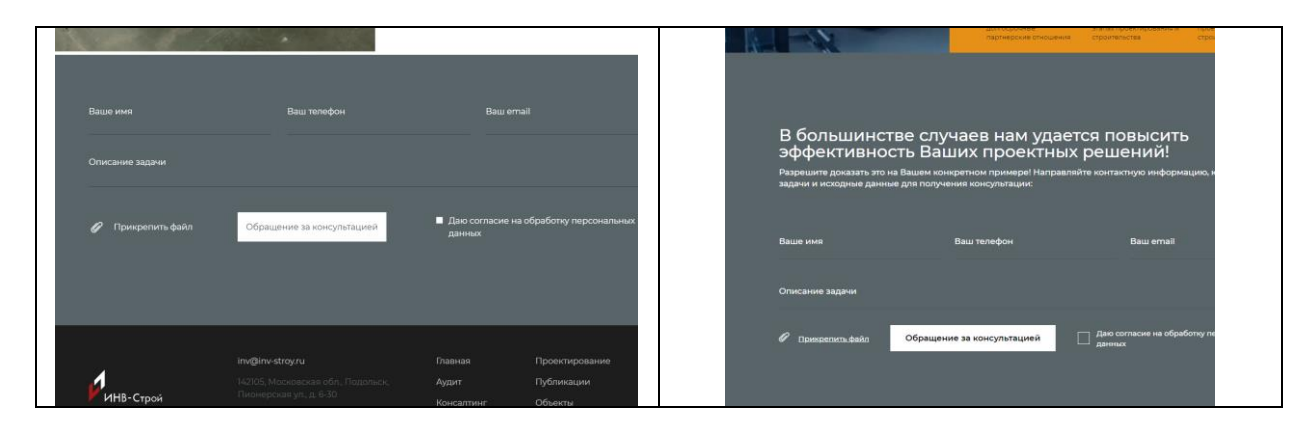

1.12 Если не получается сделать анимацию, как в п. 1.7 и WP, то оставляйте раздел с примерами, как реализовано сейчас, но с учетом доработок согласно п. 1.10.

#### **2 Страница Аудит**

Правки, которые необходимо внести по аналогии с главной и другими страницами, в нижеследующем описании не приводятся.

2.1 Высота белой полосы на этой и последующих страницах должна быть равна высоте полосы на главной странице, см. скриншот ниже.

При переходе с этой страницы на последующие высота этой строки уменьшается и снова увеличивается до прежних размеров, что визуально выглядит как недоработка.

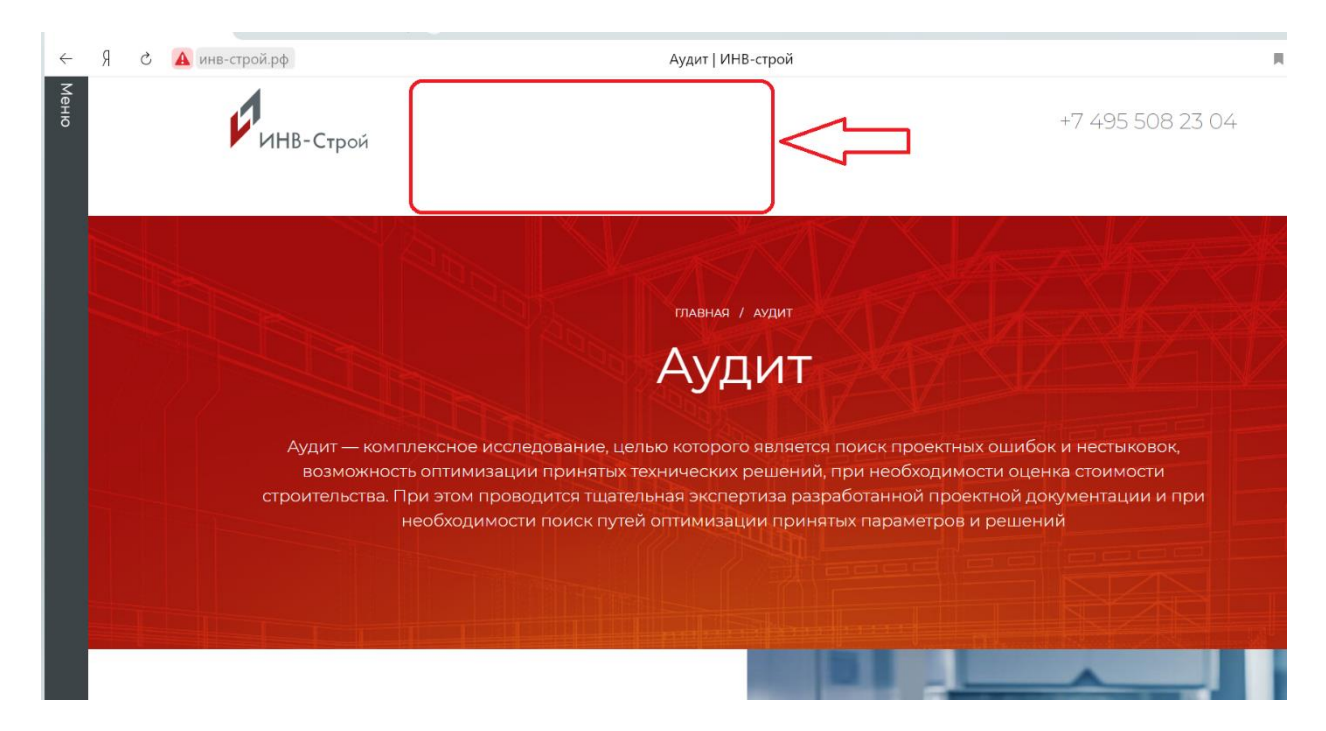

2.2 Вместо «стрелок» должны быть «галочки», см. скриншот ниже:

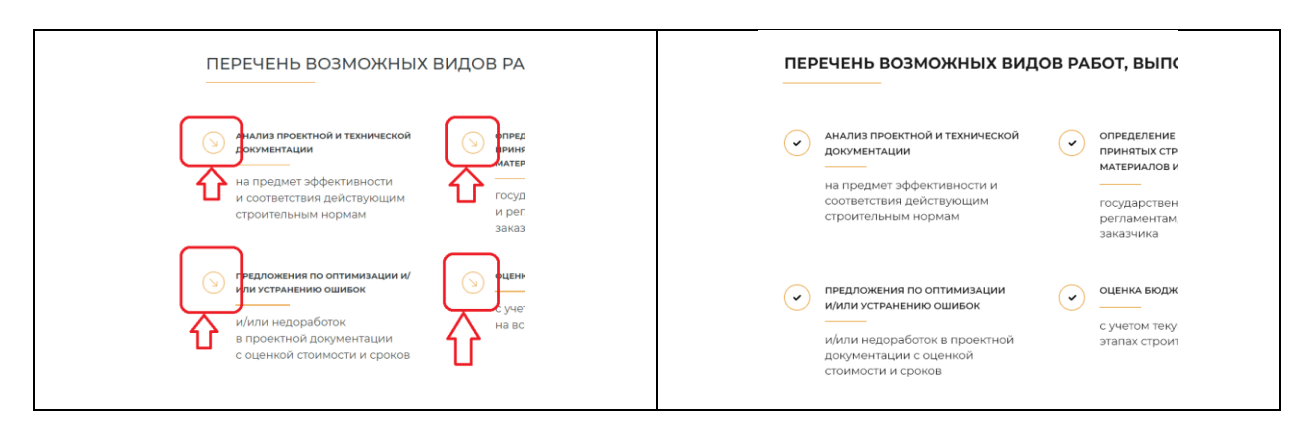

<span id="page-7-0"></span>2.3 И так далее, и тому подобное, необходимо сравнить исходный дизайн и с текущей реализацией, и поправить нестыковки.

#### **3 Страница Консалтинг**

Правки, которые необходимо внести по аналогии с главной и другими страницами, в нижеследующем описании не приводятся.

3.1

#### <span id="page-8-0"></span>**4 Страница Инжиниринг**

Правки, которые необходимо внести по аналогии с главной и другими страницами, в нижеследующем описании не приводятся.

4.1

### <span id="page-8-1"></span>**5 Страница НТС**

Правки, которые необходимо внести по аналогии с главной и другими страницами, в нижеследующем описании не приводятся.

<span id="page-8-5"></span>5.1

#### **6 Страница Проектирование**

Правки, которые необходимо внести по аналогии с главной и другими страницами, в нижеследующем описании не приводятся.

6.1

#### <span id="page-8-2"></span>**7 Страница Проектирование конструкций**

Правки, которые необходимо внести по аналогии с главной и другими страницами, в нижеследующем описании не приводятся.

7.1

#### <span id="page-8-3"></span>**8 Страница Проектирование инженерных систем**

Правки, которые необходимо внести по аналогии с главной и другими страницами, в нижеследующем описании не приводятся.

8.1

#### <span id="page-8-4"></span>**9 Страница Объекты**

Правки, которые необходимо внести по аналогии с главной и другими страницами, в нижеследующем описании не приводятся.

<span id="page-8-6"></span>9.1

#### **10 Страница Публикации**

Правки, которые необходимо внести по аналогии с главной и другими страницами, в нижеследующем описании не приводятся.

#### 10.1 Для этого пункта должна быть другая кнопка «Заказать книгу», см. скриншот ниже:

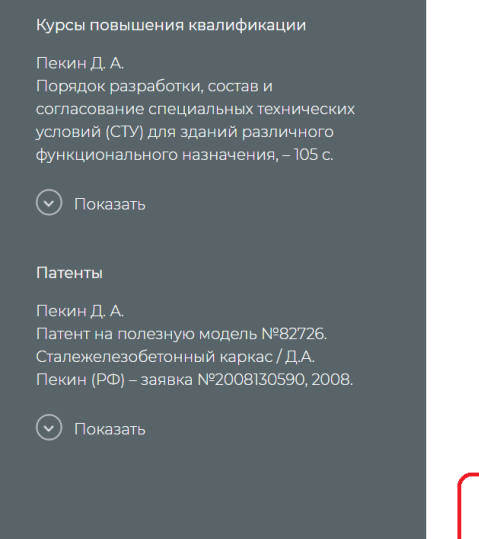

### МОНОГРАФИЯ

Пекин Д. А.

Плитная сталежелезобетонная конструкция // Научное издание / Д.А. Пекин. - М.: Изд. Ассоциации строительных вузов, 2010. - 440 с.

#### **АННОТАЦИЯ**

Рассмотрен новый тип сталежелезобетонных конструкций. Выполнен сравнительный анализ различных теорий расчёта пластин на примере плитных железобетонных конструкций с металлическими обоймами. Определена картина напряженнодеформированного состояния плитных неразрезных безбалочных конструкций и их компонентов. Рассмотрено взаимодействие плитных конструкций с грунтовым основанием. Результаты численного эксперимента можно использовать в качестве первого приближения при выборе геометрических характеристик поперечных сечений. Приводятся методика расчёта и дополнительные требования при проектировании плитных сталежелезобетонных конструкций.

<span id="page-9-0"></span>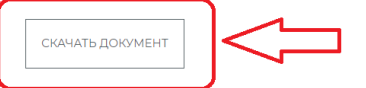

## **11 Страница Контакты**

Правки, которые необходимо внести по аналогии с главной и другими страницами, в нижеследующем описании не приводятся.

11.1